## **Konfiguration mit dem Knoten Konfigurator**

Mit dem Wizard Knoten-Konfigurator können Accessories mit den zugehörigen Makros aus Vorlagen erstellt werden.

- [Lichteffekte](https://forum.opendcc.de/wiki/doku.php?id=konfigvorlagen:lichteffekte)
- [Signale SBB System L](https://forum.opendcc.de/wiki/doku.php?id=konfigvorlagen:sbb_system_l)
- [Nederlandse Spoorwegen \(NS\) 1955'er Signale](https://forum.opendcc.de/wiki/doku.php?id=konfigvorlagen:signale_ns_1955)

From: <https://forum.opendcc.de/wiki/> - **BiDiB Wiki**

Permanent link: **<https://forum.opendcc.de/wiki/doku.php?id=konfigvorlagen:start&rev=1583485934>**

Last update: **2020/03/06 10:12**

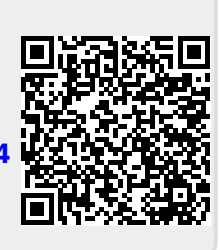